# Download

#### [Driver Bolt Bl1](https://bytlly.com/1td0e8)

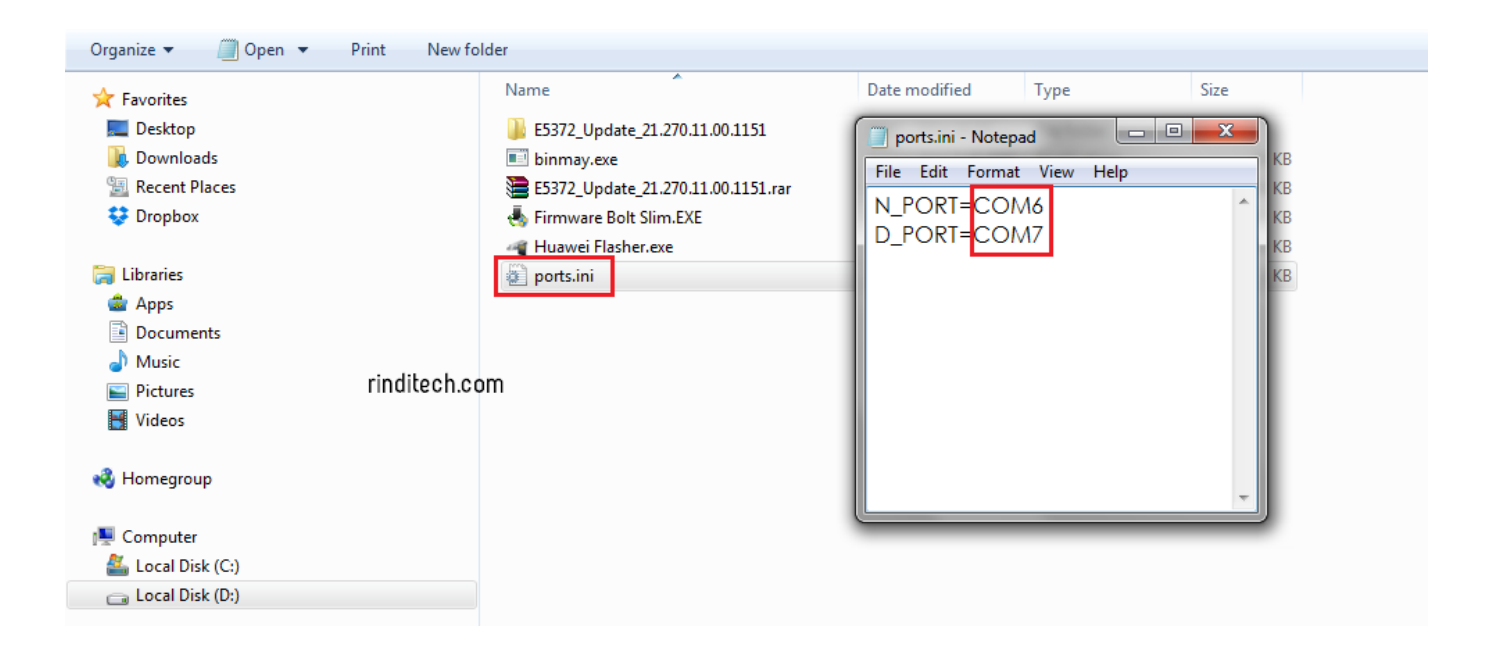

[Driver Bolt Bl1](https://bytlly.com/1td0e8)

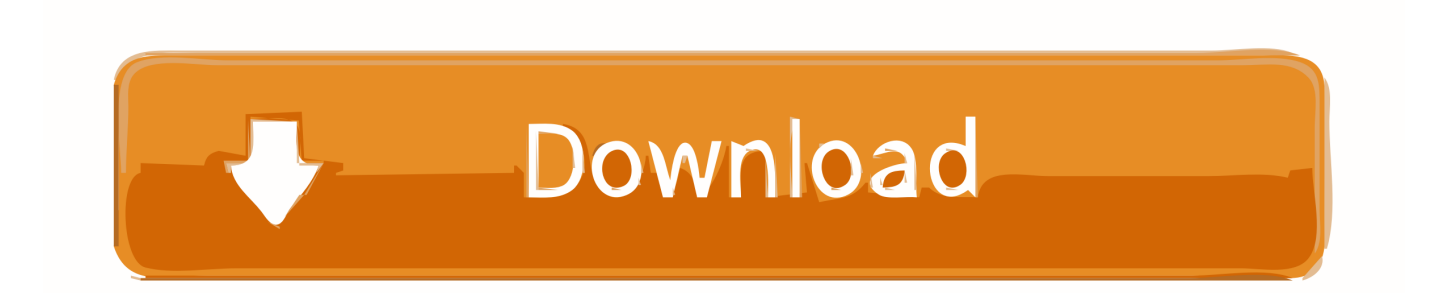

Kemudian sambungkan ke PC Install driver seperti biasa Caranya sambungkan modem bolt anda ke laptop kemudian pada CD drive ada ada software untuk install driver bolt.. Download Huawei Bolt e5372S Driver Free – Huawei Bolt offers the best for you with incredible speed.

- 1. driver bolt
- 2. driver bolt bl1
- 3. driver bolt mf90

Download the free drivers below here Free ebooks download without registration.. Klik kanan pada AutoRun exe dan pilih Run As Administrator Kemudian install driver hingga selesai.. Driver Wukong Bolt Bl1Langkah 1 – Silahkan download DC Unlocker di dan Driver MF90 di silahkan copy tesk nya dan paste di browser anda.. Ecolink Intelligent Technology Z-Wave Easy Install, Battery Operated, Door/Window.

### **driver bolt**

driver bolt, driver bolt app, driver bolt arrow toram, driver bolt bl1, driver bolt mf90, driver bolt bl1 download, driver bolt mf910, driver bolt e5372s, driver bolt mf90 windows 10, driver bolt aquila max bl1, driver bolt toram [Download Microsoft](https://mefanige.amebaownd.com/posts/14765838) [Word Viewer For Mac](https://mefanige.amebaownd.com/posts/14765838)

Namanya modem Bolt, maka mau tak mau kamu pun diharuskan menggunakan company bolt. 22222 hang analisi 22

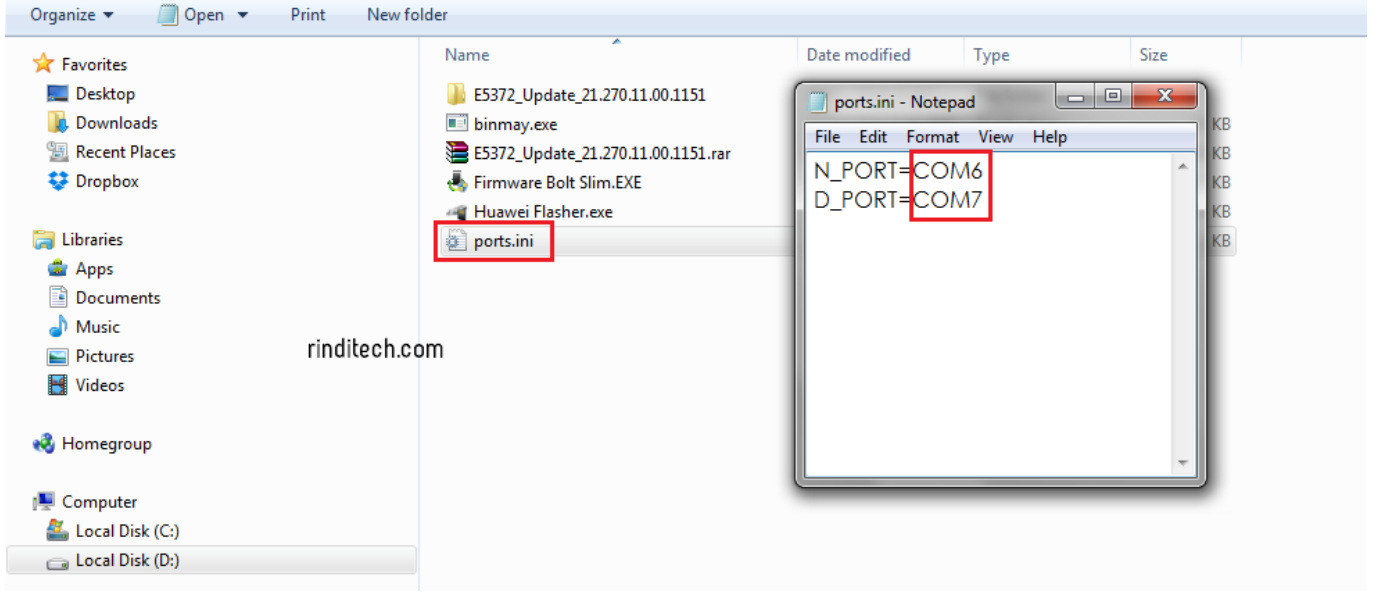

[Nitro Microphone Underground The Laboratory Rar Download](https://compassionate-mcclintock-2789f1.netlify.app/Nitro-Microphone-Underground-The-Laboratory-Rar-Download.html)

# **driver bolt bl1**

#### [Ww2 Heroes Game App](https://ifadinden.over-blog.com/2021/02/Ww2-Heroes-Game-App.html)

 Bl1 Berikut adalah cara unlock Bolt E5372s Unlock modem bolt 4g Download Marvell(R) WTP: Tools package USB Driver for Wukong USB drivers at DriverAgent. [Мини Игра Новый](https://seesaawiki.jp/upezbonews/d/Мини Игра Новый)

## **driver bolt mf90**

#### [Download Parallels 7 For Mac Free](https://nathancox.doodlekit.com/blog/entry/13553036/download-parallels-7-for-mac-free-__hot__)

So no compelling reason to open the back casing to include reception apparatuses like in the past rendition mifi jolt.. Langkah 2 – Sebelum menghubungkan modem bolt ke PC silahkan ganti kartu dalam modem bolt dengan kartu selain dari bolt.. 3 Sekarang jalankan firmware yang sudah didownload tadi dengan cara Run As Administrator.. 45-inch TFT-lcd screen Shirley collins no roses rar The front of the TFT-lcd capacity to show different information, for example, flag bar, arrange mode (4G or 3G), number of clients associated with mifi, battery indicator, number of quantity utilization, and dynamic length.. com Pokemon Lightning Yellow Gameshark Cheats here Download Driver Bolt Bl1 Panduan cara unIock modem bolt 2016 - Nah, bagi kamu yang sudah terlanjutr membeli modem Bolt!, maka ada kalanya kamu kesusahan mengenai provider pilihan.. Yale Real Living Keyless Touchscreen Deadbolt with Z-Wave in Oil Rubbed Bronze, Works. b0d43de27c [Windows 10 Free](https://pigisvavou.theblog.me/posts/14765839) [Download For Parallels On Mac](https://pigisvavou.theblog.me/posts/14765839)

b0d43de27c

nature's gate  $\boxed{?}$   $\boxed{?}$   $\boxed{?}$   $\boxed{?}$   $\boxed{?}$